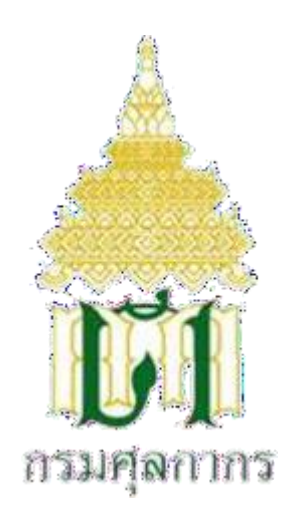

**คู่มือการปฏิบัติงาน (Work Manual)**

## **กระบวนการพิธีการศุลกากรทางไปรษณีย์ระหว่างประเทศ** กรมศุลกากร

กระทรวงการคลัง

สำนัก/สำนักงาน/กลุ่ม/ด่าน **ส่วนบริการศุลกากรไปรษณีย์ สำนักงานศุลกากรกรุงเทพ**

จัดทำขึ้นเป็นฉบับที่.................................ณ วันที่......๑๑.......เดือน.....มีนาคม...............ปี พ.ศ.....๒๕๖๗........

## **สารบัญ**

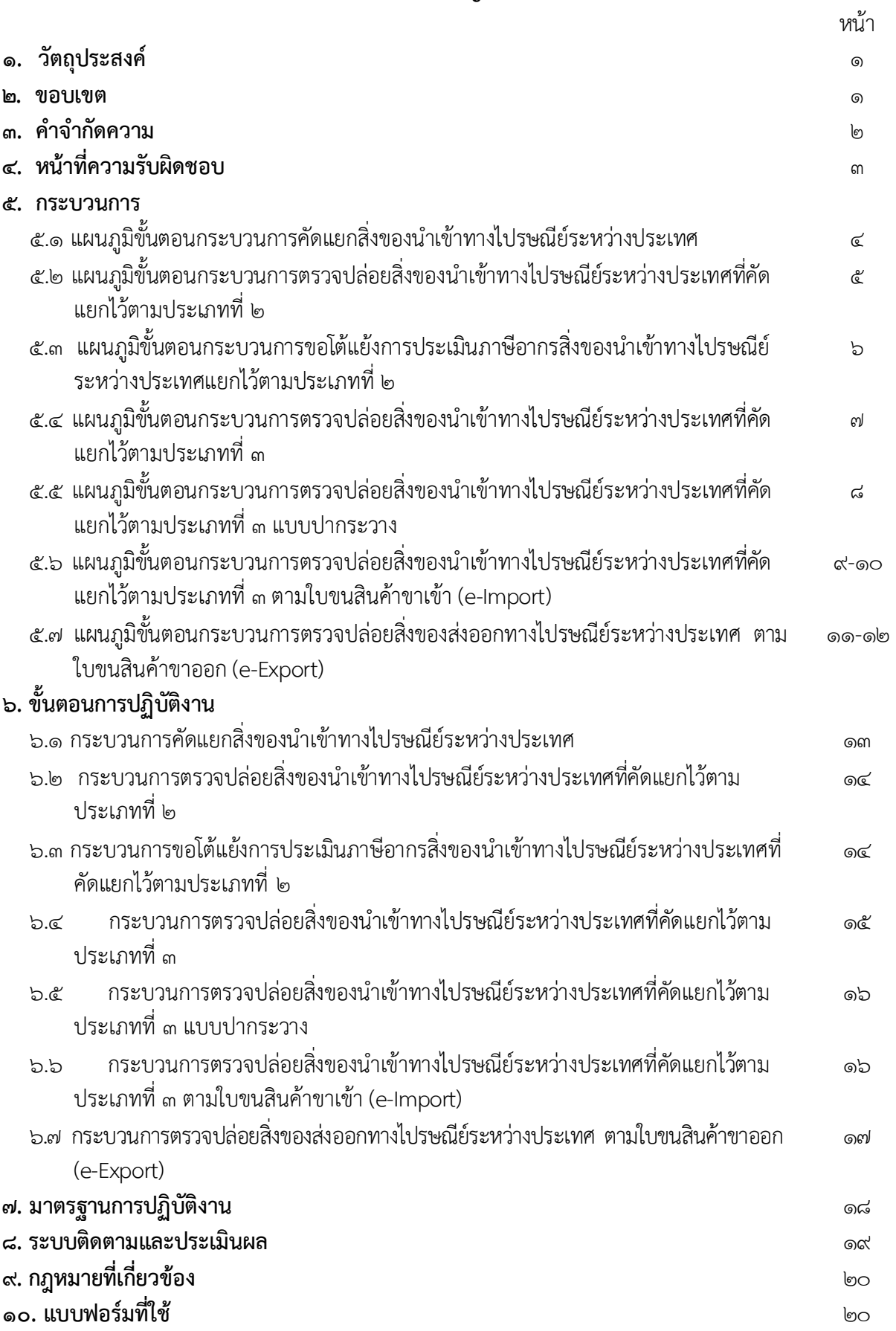

#### **1. วัตถุประสงค์ของคู่มือการปฏิบัติงาน**

1.1 เพื่อให้กรมศุลกากร มีการจัดทําคู่มือการปฏิบัติงานที่แสดงถึงรายละเอียดขั้นตอนการปฏิบัติงาน ของกิจกรรม/กระบวนการต่าง ๆ ของหน่วยงานอย่างถูกต้อง ชัดเจน และเป็นมาตรฐานเดียวกัน ที่มุ่งไปสู่ การบริหารคุณภาพทั่วทั้งองค์กรในการปฏิบัติงานที่บรรลุเป้าหมายอย่างมีประสิทธิผล ประสิทธิภาพ ด้วย คุณภาพมาตรฐานเดียวกัน และบรรลุข้อกําหนดที่สําคัญของกระบวนการ

ึ ๑.๒ เพื่อเป็นหลักฐานที่แสดงให้เห็นถึงวิธีการทำงานอย่างเป็นรูปธรรม ตลอดจนเพื่อใช้ในการเรียนรู้ และพัฒนาของผู้ปฏิบัติงานใหม่ รวมถึงการยกระดับการปฏิบัติงานไปสู่ความเป็นมืออาชีพ

ึ ๑.๓ เพื่อใช้แสดงหรือเผยแพร่ให้กับผู้นำของเข้าบริการและผู้มีส่วนได้ส่วนเสียและบุคคลภายนอก ได้รับรู้เข้าใจกระบวนการปฏิบัติงานและใช้ประโยชน์จากกระบวนการดังกล่าวเพื่อขอการรับบริการหรือบูรณา การที่ตรงกับความต้องการ

ึ ๑.๔ เพื่อให้การดำเนินการเกี่ยวกับการปฏิบัติพิธีการศุลกากร การตรวจคัด และการควบคุมสินค้า นําเข้า ส่งออก ถ่ายลํา และผ่านแดนทางไปรษณีย์ระหว่างประเทศสอดคล้องตามกฎหมายศุลกากร และ ข้อตกลงว่าด้วยการดำเนินการเกี่ยวกับสิ่งของส่งทางไปรษณีย์ระหว่างประเทศที่นำเข้ามาในและ/หรือส่งออก ไปนอกราชอาณาจักร ระหว่างบริษัท ไปรษณีย์ไทย จํากัด และกรมศุลกากร

#### **2. ขอบเขต**

คู่มือการปฏิบัติงานฉบับนี้มีเนื้อหาเกี่ยวกับกระบวนการปฏิบัติพิธีการศุลกากร การตรวจคัด การควบคุม และตรวจสอบการขนถ่าย การเก็บรักษา การตรวจปล่อยสินค้านำเข้า ส่งออก ถ่ายลำ และผ่าน แดนทางไปรษณีย์ระหว่างประเทศ

#### **3. คําจํากัดความ**

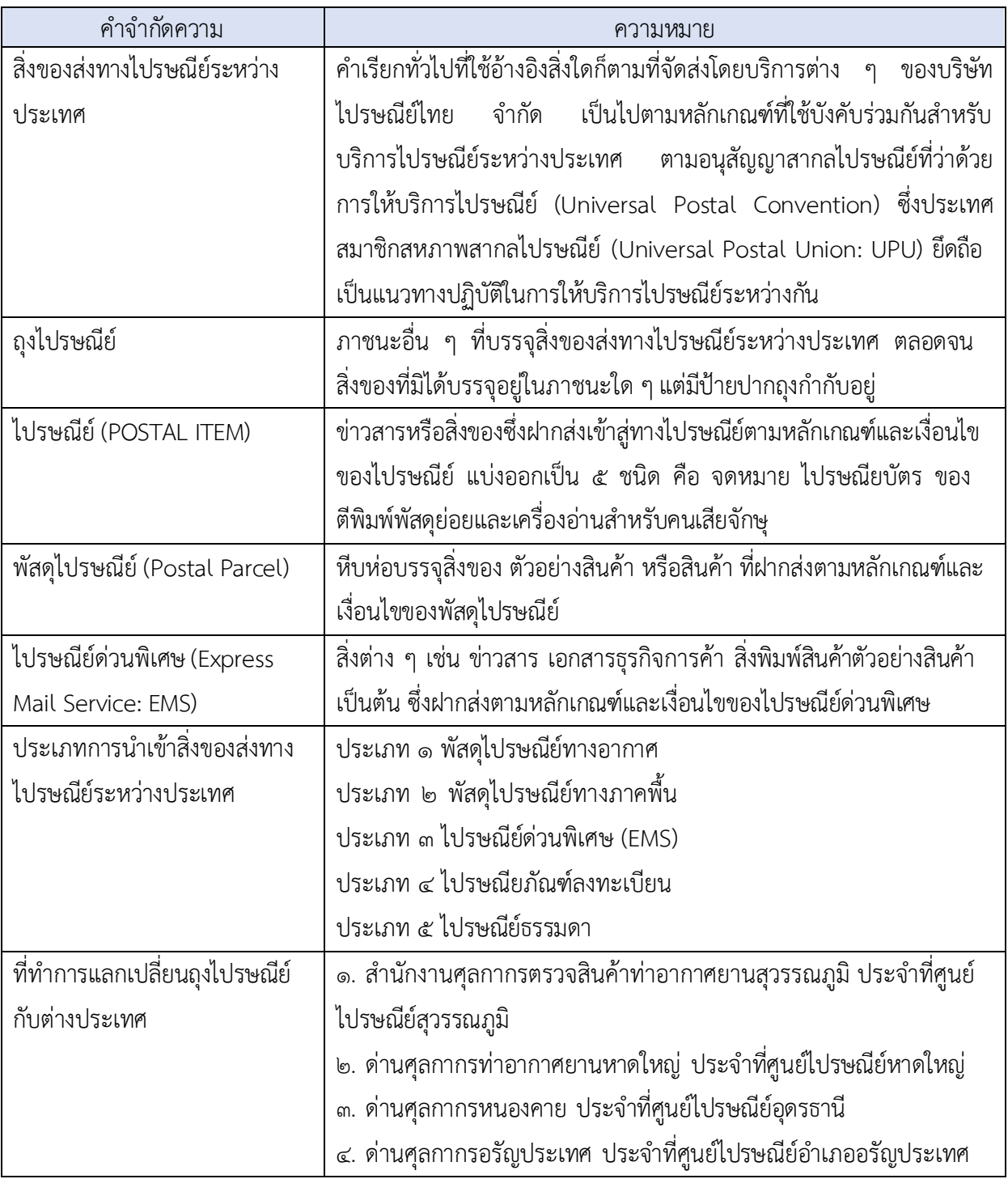

**4. หน้าที่ความรับผิดชอบ**

ส่วนบริการศุลกากรไปรษณีย์ แบ่งหน้าที่การปฏิบัติงานเป็น ๒ ฝ่าย คือ

**1) ฝ่ายตรวจคัดไปรษณียภัณฑ์ มีหน้าที่**

- ควบคมการเปิดถงไปรษณีย์ขาเข้าและคัดแยกสิ่งของส่งทางไปรษณีย์ที่เปิดถงแล้ว

- ส่งมอบสิ่งของที่ส่งทางไปรษณีย์ที่ได้รับยกเว้นอากรตามพระราชกำหนดพิกัดอัตราศุลกากร พ.ศ. ๒๕๓๐ ภาค ๔ ประเภทที่ ๑๒ และ ๑๔ และไม่เป็นของต้องห้ามต้องกำกัดให้บริษัท ไปรษณีย์ไทย จำกัด นำไปจ่ายแก่ผู้รับ

- ประเมินอากรสิ่งของส่งทางไปรษณีย์ที่คัดแยก เพื่อเปิดประเมินซึ่งไม่เป็นของต้องห้ามต้องกำกัด หรือ ึ ของที่ต้องส่งตัวอย่างวิเคราะห์สินค้าก่อนปล่อยและส่งมอบให้บริษัท ไปรษณีย์ไทย จำกัด เพื่อส่งมอบให้ผู้รับและเรียก เก็บอากรแทนกรมศุลกากร

- ส่งมอบสิ่งของที่ส่งทางไปรษณีย์ที่เป็นของต้องเสียอากร หรือ ของต้องห้ามต้องกำกัดให้บริษัท ไปรษณีย์ ไทย จำกัด หรือด่านศุลกากร เพื่อเก็บรักษาและรอผู้มารับของมาปฏิบัติพิธีการศุลกากร

- พิจารณาคำขอโต้แย้งการประเมินอากรของผู้รับของสำหรับสิ่งของส่งทางไปรษณีย์ที่เปิดประเมินอากร และส่งมอบให้บริษัท ไปรษณีย์ไทย จำกัด จัดเก็บอากรแทน

- ด าเนินการกับสิ่งของส่งทางไปรษณีย์ตกค้างตามกฎหมายว่าด้วยศุลกากรและข้อตกลงว่าด้วยการตรวจ ้ปล่อยสิ่งของส่งทางไปรษณีย์จากต่างประเทศระหว่างบริษัท ไปรษณีย์ไทย จำกัด กับกรมศุลกากร

- เร่งรัดติดตามขอรับเงินค่าอากรที่บริษัท ไปรษณีย์ไทย จำกัด เรียกเก็บแทนกรมศุลกากร

- ควบคุมและตรวจสอบสิ่งของส่งออกทางไปรษณีย์

- สืบสวนปราบปรามการกระทำผิดตามกฎหมายว่าด้วยศุลกากรและกฎหมายอื่นที่เกี่ยวข้อง

- ด าเนินการเกี่ยวกับการขอเบิกจ่ายเงินสินบนรางวัล ตลอดจนค่าภาระติดพันต่าง ๆ

- ดำเนินการพิจารณาคดีสำหรับความผิดตามกฎหมายว่าด้วยการศุลกากรและกฎหมายอื่นที่เกี่ยวข้อง รวมถึงของกลางและของตกค้างที่อยู่ในความรับผิดชอบ

- ปฏิบัติหน้าที่อื่นที่เกี่ยวข้อง หรือตามที่ได้รับมอบหมาย

### **2) ฝ่ายบริการศุลกากรไปรษณีย์ มีหน้าที่**

- ด าเนินการเกี่ยวกับการปฏิบัติพิธีการศุลกากรการจัดเก็บภาษีอากร ค่าธรรมเนียม และรายได้อื่น และ/ หรือวางประกันสำหรับสินค้านำเข้าและส่งออก สินค้าถ่ายลำ และสินค้าผ่านแดนทางไปรษณีย์ระหว่างประเทศ

- ตรวจปล่อยสินค้านำเข้าและส่งออก สินค้าถ่ายลำ สินค้าผ่านแดนไปรษณีย์

- ควบคุมยานพาหนะและสินค้าที่ขนย้ายไปฏิบัติพิธีการ ณ ที่ทำการศุลกากรอื่น

- รับชำระ เก็บรักษา และนำส่งเงินค่าภาษีอากร ค่าธรรมเนียม และรายได้อื่น เบิกจ่ายเงินตามระเบียบว่า ด้วยการเบิกจ่าย รวมถึงจัดทำบัญชีรับ-จ่าย และเอกสารด้านการเงิน รวมทั้งจัดรายงานและงบการเงิน

- พิจารณาคืนอากรที่มิใช่กรณีตามมาตรา ๒๙ และมาตรา ๓๐ แห่งพระราชบัญญัติศุลกากร พ.ศ. ๒๕๖๐

- เรียกเก็บภาษีอากรเพิ่มเติม รวมทั้งคำนวณเงินเพิ่ม เบี้ยปรับ และดอกเบี้ย
- ตรวจวิเคราะห์และทดสอบสินค้าเพื่อประโยชน์ในการตรวจสอบพิกัดอัตราศุลกากร

- วิเคราะห์และประเมินความเสี่ยงในการกระทำความผิดตามกฎหมายว่าด้วยศุลกากร และกฎหมายอื่น ที่ เกี่ยวกับการนำเข้าและส่งออกซึ่งสินค้า รวมทั้งการจัดทำการประเมินผล พัฒนา และปรับปรุงฐานข้อมูลด้านศุลกากรเพื่อ ใช้ในการบริหารความเสี่ยง (Local Profile)

- ให้คำปรึกษาปัญหาด้านพิกัดอัตราศุลกากรและเกี่ยวกับพิธีการ Paperless รวมถึงการบันทึกและแก้ไข ข้อมูลเข้าสู่ระบบคอมพิวเตอร์ในระบบ Paperless

- ด าเนินการเกี่ยวกับงบประมาณและพัสดุครุภัณฑ์

- จ าลองเอกสารและออกใบรับรองต่าง ๆ

- ปฏิบัติหน้าที่อื่นที่เกี่ยวข้อง หรือตามที่ได้รับมอบหมาย

**5. กระบวนการ (Work flow)**

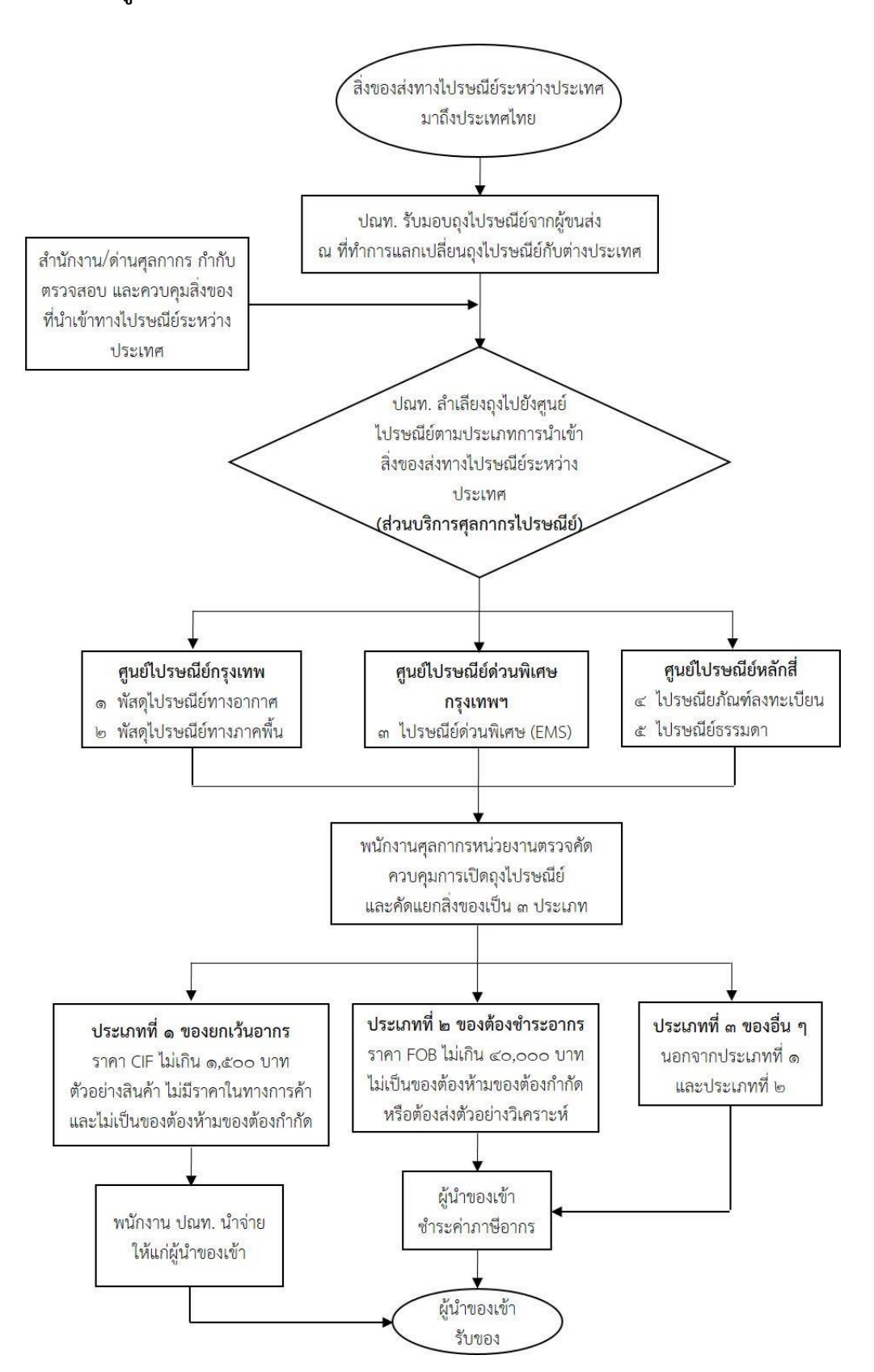

**แผนภูมิขั้นตอนกระบวนการคัดแยกสิ่งของนําเข้าทางไปรษณีย์ระหว่างประเทศ**

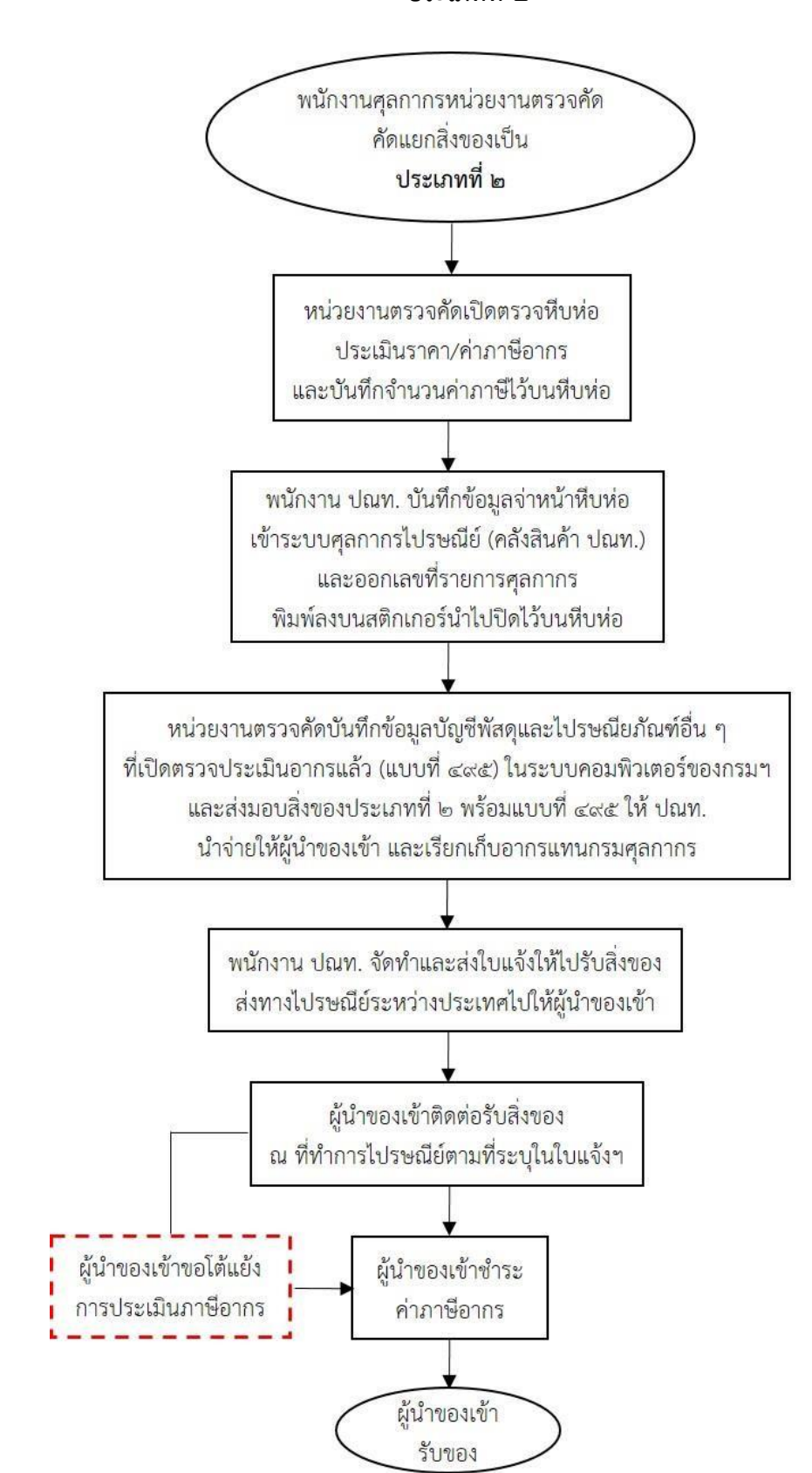

แผนภูมิขั้นตอนกระบวนการตรวจปล่อยสิ่งของนำเข้าทางไปรษณีย์ระหว่างประเทศที่คัดแยกไว้ตาม าไระเภทที่ ๒

## **แผนภูมิขั้นตอนกระบวนการขอโต้แย้งการประเมินภาษีอากรสิ่งของนําเข้าทางไปรษณีย์ระหว่างประเทศ**  ี่ ที่คัดแยกไว้ตามประเภทที่ **1**๓

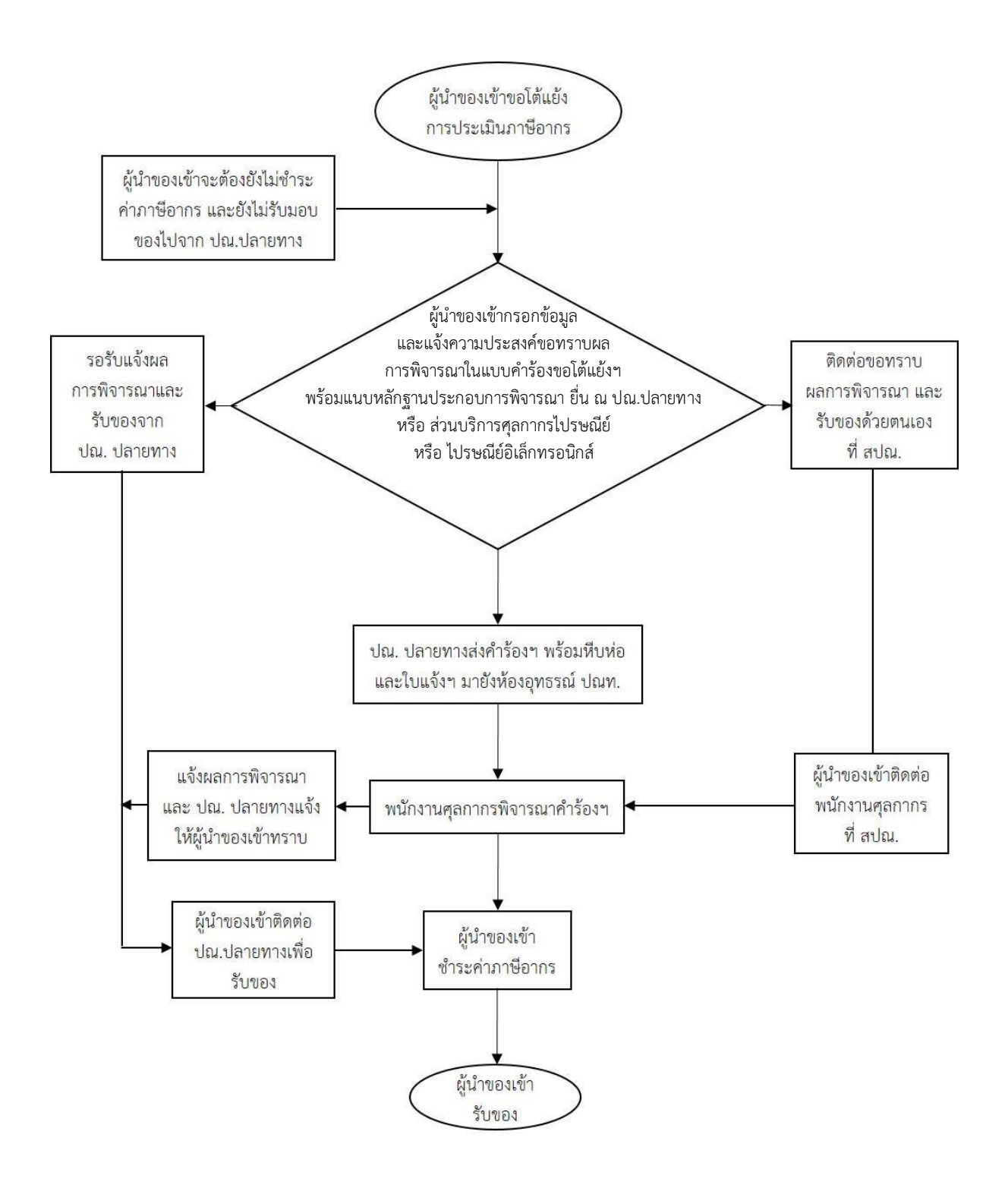

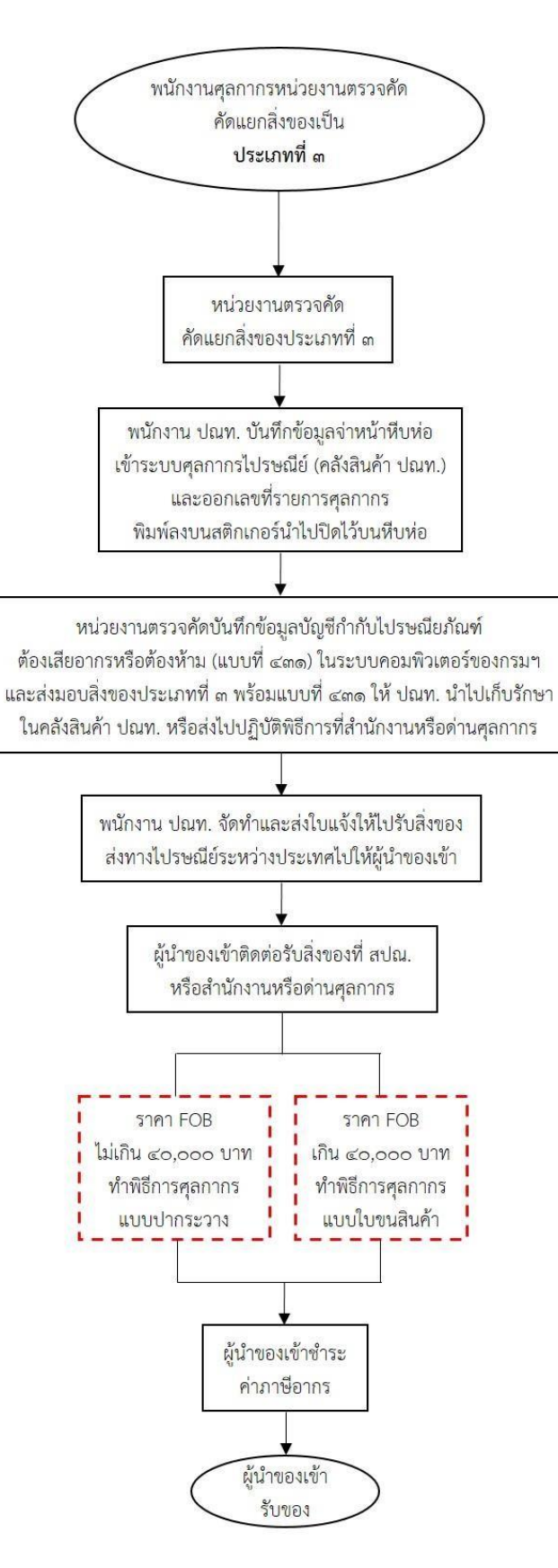

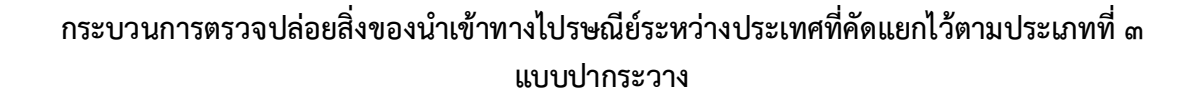

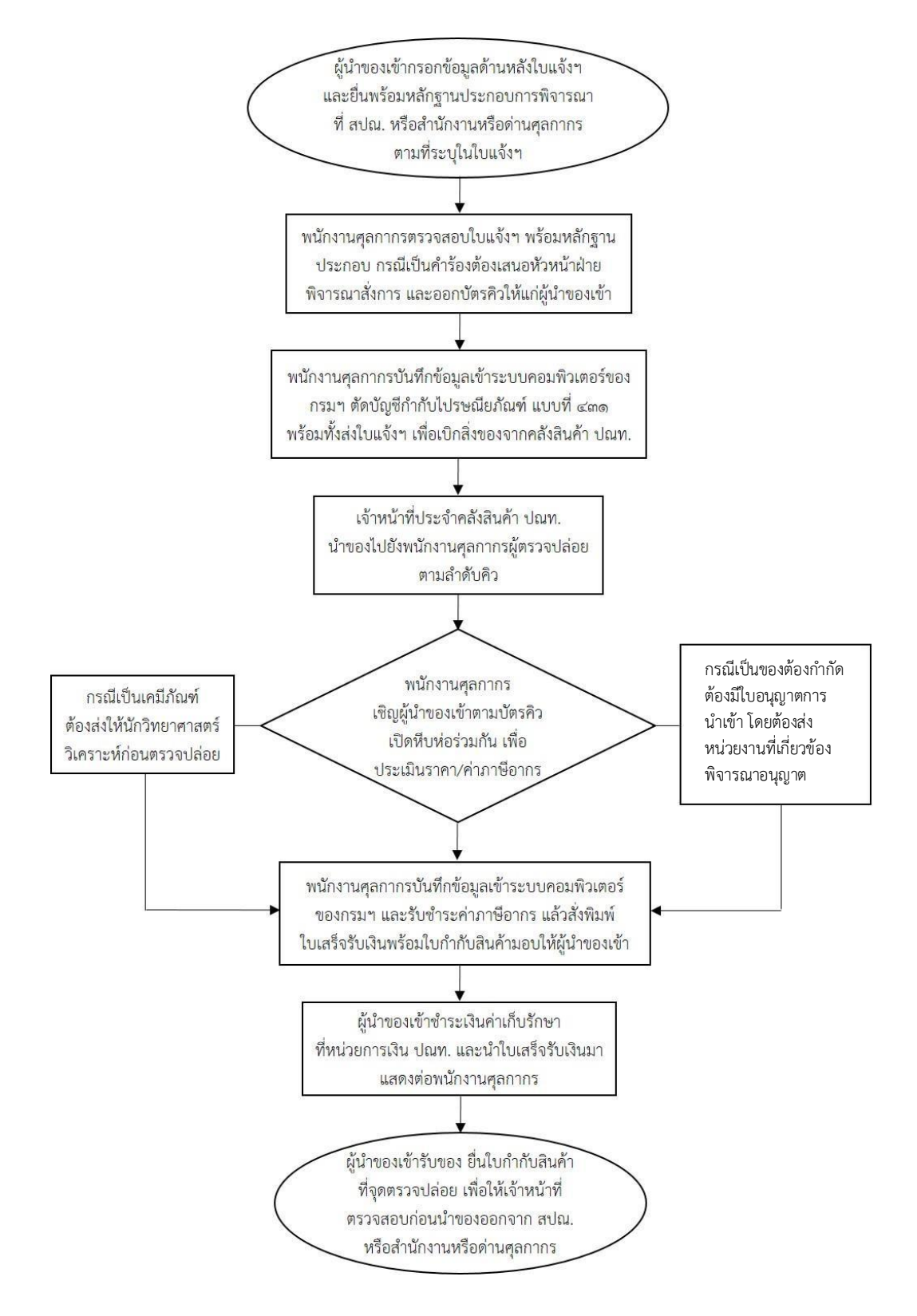

#### **แผนภูมิขั้นตอนกระบวนการตรวจปล่อยสิ่งของนําเข้าทางไปรษณีย์ระหว่างประเทศที่คัดแยกไว้ตาม**  ประเภทที่ ๓ ตามใบขนสินค้าขาเข้า (e-Import) (๑/๒)

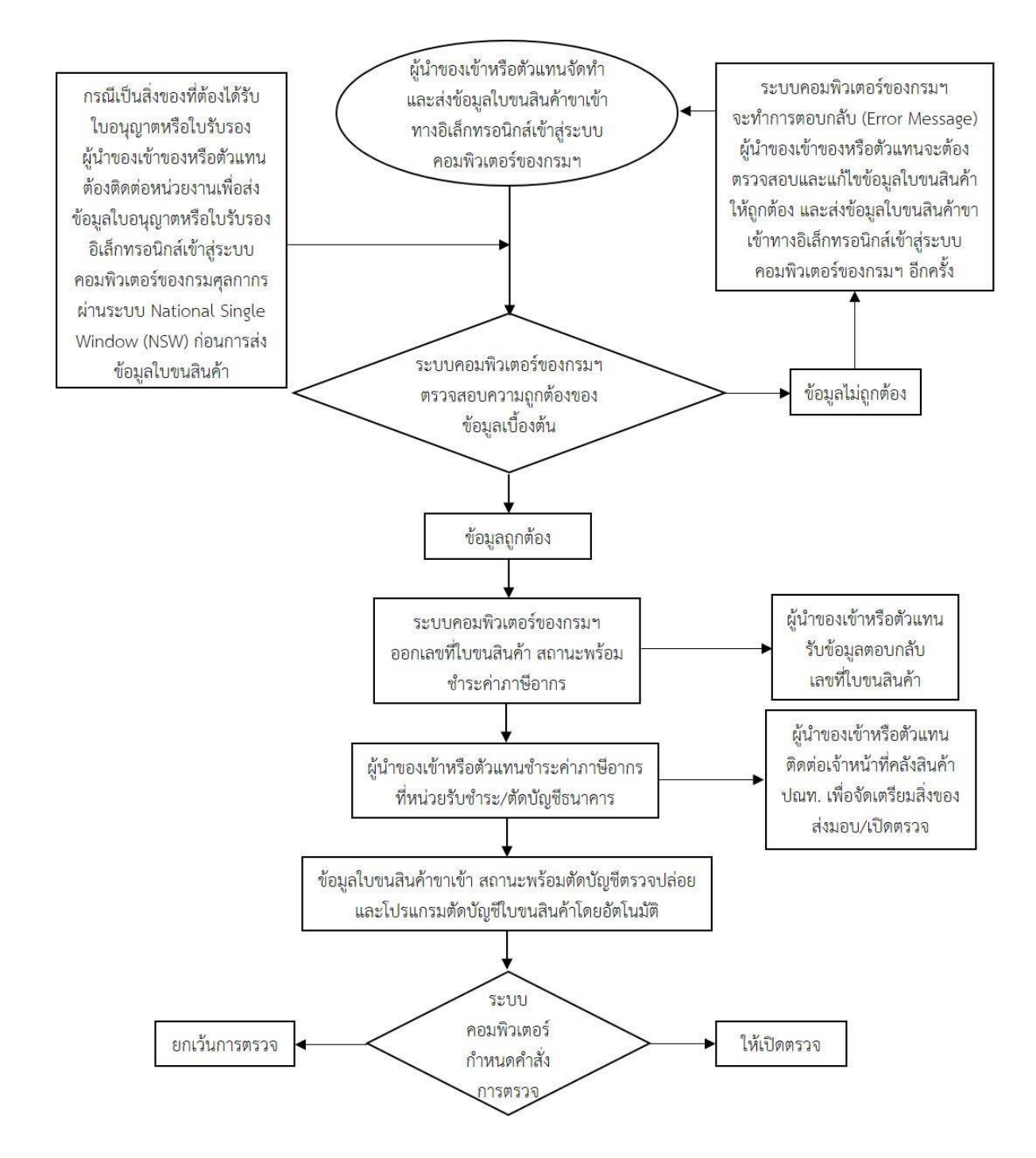

#### **แผนภูมิขั้นตอนกระบวนการตรวจปล่อยสิ่งของนําเข้าทางไปรษณีย์ระหว่างประเทศที่คัดแยกไว้ตาม ประเภทที่ 3 ตามใบขนสินค้าขาเข้า (e-Import) (2/2)**

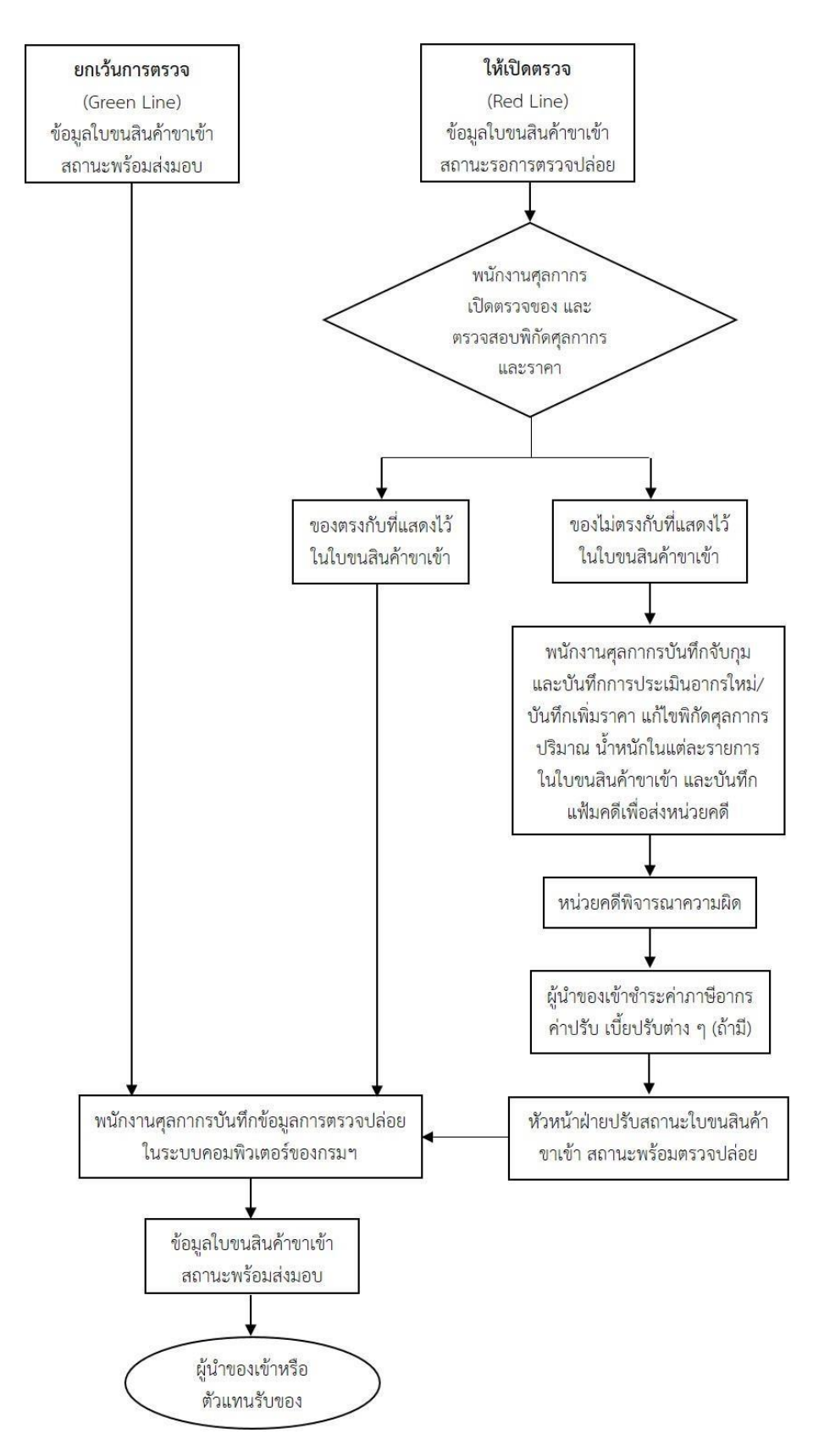

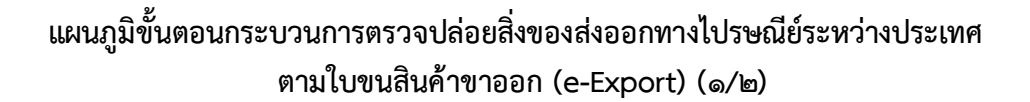

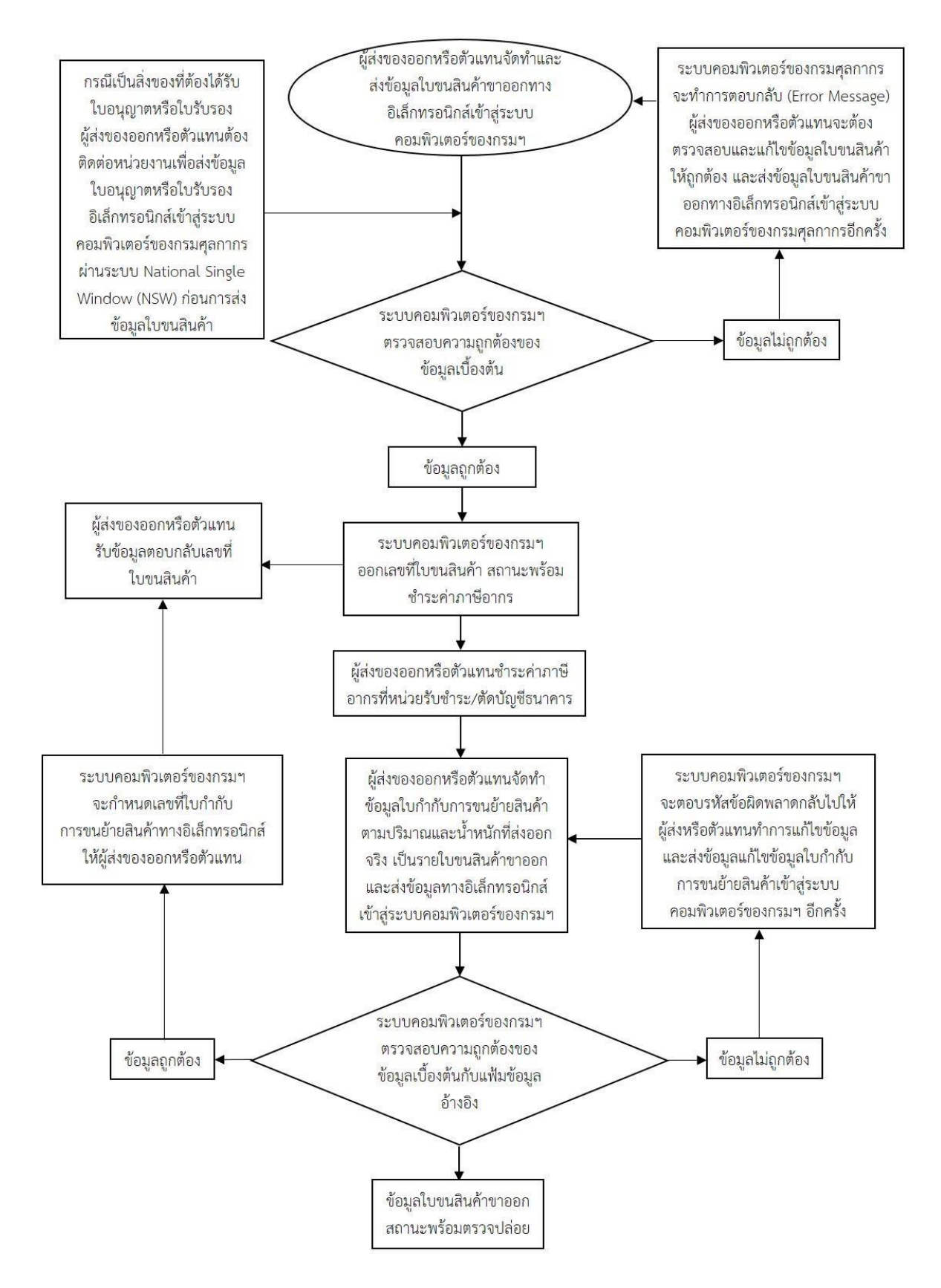

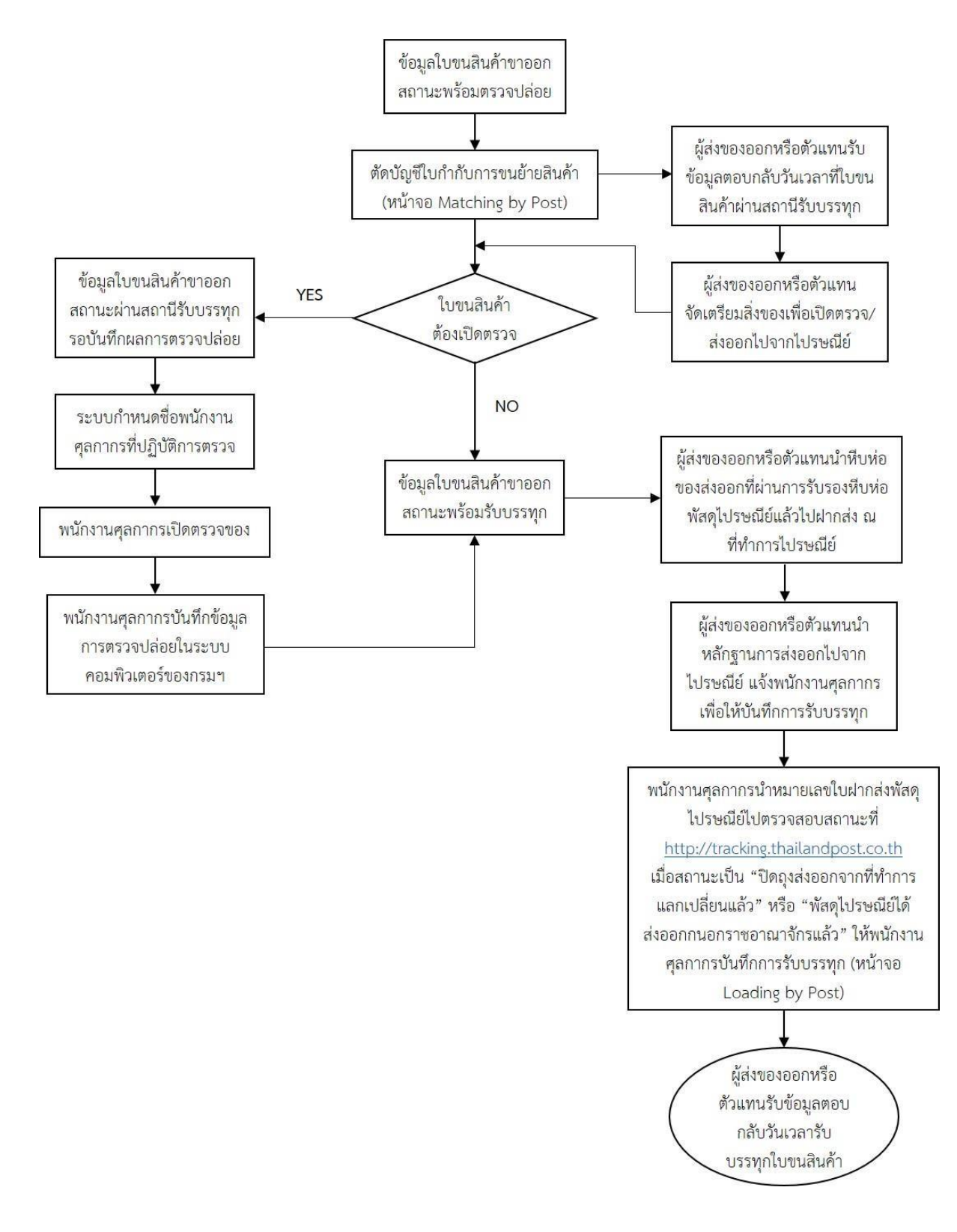

#### **แผนภูมิขั้นตอนกระบวนการตรวจปล่อยของส่งออกทางไปรษณีย์ระหว่างประเทศ ตามใบขนสินค้าขาออก (e-Export) (2/2)**

#### **6. ขั้นตอนการปฏิบัติงาน**

#### **6.1 กระบวนการคัดแยกสิ่งของนําเข้าทางไปรษณีย์ระหว่างประเทศ**

6.1.1 เมื่อสิ่งของส่งทางไปรษณีย์ระหว่างประเทศมาถึงประเทศไทย บริษัท ไปรษณีย์ไทย จํากัด จะรับมอบถุงไปรษณีย์จากผู้ขนส่ง ณ ที่ทําการแลกเปลี่ยนถุงไปรษณีย์กับต่างประเทศ โดยมีสํานักงานหรือด่าน ศุลกากร ประจำที่ทำการไปรษณีย์อันเป็นที่ทำการแลกเปลี่ยนถุงไปรษณีย์ระหว่างประเทศ เป็นผู้กำกับ ตรวจสอบ และควบคุมสิ่งของที่นําเข้า ได้แก่

๑) สำนักงานศุลกากรตรวจสินค้าท่าอากาศยานสุวรรณภูมิ ประจำที่ศูนย์ไปรษณีย์สุวรรณภูมิ

2) ด่านศุลกากรท่าอากาศยานหาดใหญ่ ประจําที่ศูนย์ไปรษณีย์หาดใหญ่

- 3) ด่านศุลกากรหนองคาย ประจําที่ศูนย์ไปรษณีย์อุดรธานี
- 4) ด่านศุลกากรอรัญประเทศ ประจําที่ทําการไปรษณีย์อําเภออรัญประเทศ

6.1.2 บริษัท ไปรษณีย์ไทย จํากัด จะลําเลียงถุงไปรษณีย์ไปที่ศูนย์ไปรษณีย์ โดยพัสดุไปรษณีย์ ทางอากาศและพัสดุไปรษณีย์ทางภาคพื้น จะถูกลําเลียงไปที่ศูนย์ไปรษณีย์กรุงเทพ ไปรษณีย์ด่วนพิเศษ ไปรษณียภัณฑ์ลงทะเบียน และไปรษณียภัณฑ์ธรรมดา จะถูกลําเลียงไปที่ศูนย์ไปรษณีย์หลักสี่ หลังจากนั้นของ ที่นําเข้าจะถูกเปิดตรวจโดยเจ้าหน้าที่ศุลกากรและพนักงานของบริษัท ไปรษณีย์ไทย จํากัด เพื่อคัดแยก ประเภทในการปฏิบัติพิธีการศุลกากร โดยถือว่าวันที่เปิดถุงไปรษณีย์คือวันที่นําเข้าสําเร็จ

6.1.3 พนักงานศุลกากรหน่วยงานตรวจคัดสิ่งของส่งทางไปรษณีย์ระหว่างประเทศ ควบคุมการ เปิดถุงไปรษณีย์ระหว่างประเทศคัดแยกสิ่งของส่งทางไปรษณีย์ที่ได้เปิดถุงแล้ว ออกเป็น ๓ ประเภท คือ

#### **ประเภทที่ 1 ของยกเว้นอากร**

คือของที่นําเข้าโดยทางไปรษณีย์ระหว่างประเทศ ซึ่งแต่ละหีบห่อมีราคารวมค่าขนส่ง และค่าประกันภัยไม่เกิน ๑,๕๐๐ บาท ตามภาค ๔ ประเภท ๑๒ แห่งพระราชกำหนดพิกัดอัตราศุลกากร พ.ศ. ้ ๒๕๓๐ หรือตัวอย่างสินค้าที่ใช้ได้แต่เพียงเป็นตัวอย่างและไม่มีราคาในทางการค้าตาม ภาค ๔ ประเภท ๑๔ แห่งพระราชกำหนดพิกัดอัตราศุลกากร พ.ศ. ๒๕๓๐ และไม่เป็นของต้องห้ามต้องกำกัด ให้นำส่งบริษัท ไปรษณีย์ไทย จํากัด เพื่อนําจ่ายต่อไป

#### **ประเภทที่ 2 ของต้องชําระอากร**

คือของที่นําเข้าโดยทางไปรษณีย์ระหว่างประเทศ ซึ่งส่งจากผู้ส่งคนหนึ่งถึงผู้นําของเข้า คนหนึ่งในคราวเดียวกัน หรือเข้ามาถึงพร้อมกัน ไม่ว่าจะมีจํานวนกี่หีบห่อ หากมีราคา FOB รวมกันไม่เกิน ๔๐,๐๐๐ บาท และไม่เป็นของต้องห้ามต้องกํากัด หรือของที่ต้องส่งตัวอย่างวิเคราะห์สินค้าก่อนปล่อย ให้ พนักงานศุลกากรเปิดตรวจและประเมินอากร แล้วส่งมอบให้บริษัท ไปรษณีย์ไทย จํากัด เพื่อนําจ่ายให้ผู้นํา ของเข้าและเรียกเก็บภาษีอากรแทนกรมศุลกากร

#### **ประเภทที่ 3 ของอื่น ๆ นอกจากประเภทที่ 1 และประเภทที่ 2**

ให้ส่งมอบแก่บริษัท ไปรษณีย์ไทย จํากัด เพื่อส่งมอบเข้าเก็บรักษาในโรงพักสินค้าบริษัท ไปรษณีย์ไทย จํากัด หรือส่งไปที่สํานักงาน/ด่านศุลกากรแล้วแต่กรณี เพื่อปฏิบัติพิธีการศุลกากรให้ถูกต้อง ครบถ้วนต่อไป

**6.2 กระบวนการตรวจปล่อยสิ่งของนําเข้าทางไปรษณีย์ระหว่างประเทศที่คัดแยกไว้ตามประเภทที่ 2**

ไม่ว่าผู้นําของเข้าจะเป็นบุคคลหรือบริษัทห้างร้าน และอยู่ ณ จังหวัดใด ซึ่งส่วนบริการศุลกากร ไปรษณีย์มีอํานาจเก็บอากรปากระวางได้ ดังนี้

6.2.1 พนักงานศุลกากรหน่วยงานตรวจคัดสิ่งของส่งทางไปรษณีย์ระหว่างประเทศเปิดตรวจ และประเมินอากรต่อหน้าพนักงานของบริษัท ไปรษณีย์ไทย จํากัด และบันทึกจํานวนเงินค่าภาษีอากรไว้บนหีบ ห่อของ เว้นแต่กรณีที่ใบปฏิญญา (CN 22 / CN 23) มีข้อมูลรายละเอียดเกี่ยวกับของครบถ้วน ได้แก่ ชนิด ปริมาณ น้ําหนัก ราคา ค่าไปรษณียากร (POSTAGE) รวมทั้งรายละเอียดอย่างอื่นที่สามารถประเมินอากรได้ และไม่มีเหตุอันควรสงสัย พนักงานศุลกากรจะประเมินอากรตามข้อมูลที่แสดงในใบปฏิญญา (CN 22 / CN 23) โดยไม่ต้องเปิดตรวจก็ได้

6.2.2 พนักงานบริษัท ไปรษณีย์ไทย จํากัด บันทึกข้อมูลจ่าหน้าหีบห่อเข้าระบบศุลกากร ไปรษณีย์ (คลังสินค้าบริษัท ไปรษณีย์ไทย จํากัด) ระบบคอมพิวเตอร์จะออกเลขที่รายการศุลกากร และพิมพ์ ้ลงบนสติกเกอร์เพื่อนำไปปิดไว้บนหีบห่อ

๖.๒.๓ พนักงานศุลกากรหน่วยงานตรวจคัดสิ่งของส่งทางไปรษณีย์ระหว่างประเทศบันทึกข้อมูล บัญชีพัสดุและไปรษณียภัณฑ์อื่น ๆ ที่เปิดตรวจประเมินอากรแล้ว (แบบที่ ๔๙๕) ในระบบคอมพิวเตอร์ของ ้ ศุลกากร แล้วส่งมอบสิ่งของส่งทางไปรษณีย์ประเภทที่ ๒ พร้อมบัญชีพัสดุและไปรษณียภัณฑ์อื่น ๆ ที่เปิดตรวจ ประเมินอากรแล้ว (แบบที่ ๔๙๕) ให้บริษัท ไปรษณีย์ไทย จำกัด นำไปจ่ายให้ผู้นำของเข้าและเรียกเก็บอากร แทนกรมศุลกากร

้ ๖.๒.๔ พนักงานบริษัท ไปรษณีย์ไทย จำกัด จัดทำและส่งใบแจ้งให้ไปรับสิ่งของส่งทางไปรษณีย์ ระหว่างประเทศ (NOTIFICATION TO COLLECT INTERNATIONAL POSTAL ITEMS) ไปให้ผู้นําของเข้า

6.2.5 ผู้นําของเข้านําใบแจ้งให้ไปรับสิ่งของส่งทางไปรษณีย์ระหว่างประเทศไปติดต่อ ณ ที่ทํา การไปรษณีย์ที่ระบุไว้ในใบแจ้งฯ เพื่อชําระค่าภาษีอากรและรับของ

6.2.6 กรณีผู้นําของเข้าขอโต้แย้งการประเมินภาษีอากรหรือขอยกเว้นภาษีอากร ดูรายละเอียด ้ 5.๓ กระบวนการขอโต้แย้งการประเมินภาษีอากรสิ่งของนำเข้าทางไปรษณีย์ระหว่างประเทศที่คัดแยกไว้ตาม ประเภทที่ 1๓

#### **6.3 กระบวนการขอโต้แย้งการประเมินภาษีอากรสิ่งของนําเข้าทางไปรษณีย์ระหว่างประเทศที่คัด แยกไว้ตามประเภทที่ 2**

6.3.1 ผู้นําของเข้ากรอกข้อมูลและแจ้งความประสงค์ขอทราบผลการพิจารณาในแบบคําร้องขอ โต้แย้งการประเมินราคา/ภาษีพร้อมแนบหลักฐานประกอบการพิจารณาดังต่อไปนี้ ยื่นต่อที่ทําการไปรษณีย์ ปลายทาง หรือผู้อํานวยการส่วนบริการศุลกากรไปรษณีย์ และสําเนาแจ้งที่ทําการไปรษณีย์ปลายทางทราบ หรือไปรษณีย์อิเล็กทรอนิกส์ (E-Mail) : Postal.re@customs.go.th

1) คําร้องขอโต้แย้งการประเมินค่าภาษีอากร สามารถดาวน์โหลดคําร้องฯ ได้ที่ [www.customs.go.th](http://www.customs.go.th/) หรือ www.postal.customs.go.th

2) ใบแจ้งให้ไปรับสิ่งของส่งทางไปรษณีย์ระหว่างประเทศ

้ ๓) หลักฐานการซื้อขาย หลักฐานการชำระเงิน และหลักฐานอื่น ๆ ที่เกี่ยวข้อง

6.3.2 ที่ทําการไปรษณีย์ปลายทางจะส่งหีบห่อที่ขอโต้แย้งการประเมินภาษีอากร พร้อมทั้งคํา ร้องขอโต้แย้งการประเมินภาษีอากร และใบแจ้งให้ไปรับสิ่งของส่งทางไปรษณีย์ระหว่างประเทศมายังห้อง อุทธรณ์ของบริษัท ไปรษณีย์ไทย จํากัด

6.3.3 กรณีผู้นําของเข้าขอทราบผลการพิจารณาและรับของด้วยตนเอง ให้ติดต่อส่วนบริการ ศุลกากรไปรษณีย์ เพื่อพบพนักงานศุลกากร

6.3.4 พนักงานศุลกากร ส่วนบริการศุลกากรไปรษณีย์พิจารณาคําร้องขอโต้แย้งการประเมิน ภาษีอากร หากผลการพิจารณาค่าภาษีอากรเปลี่ยนแปลงไปจากที่ประเมินไว้ ให้พนักงานศุลกากรแก้ไขจํานวน เงินค่าภาษีอากรในใบแจ้งให้ไปรับสิ่งของส่งทางไปรษณีย์ระหว่างประเทศ พร้อมทั้งแก้ไขข้อมูลในระบบ คอมพิวเตอร์และบนตัวหีบห่อสิ่งของส่งทางไปรษณีย์ให้ตรงกัน และลงลายมือชื่อกํากับการแก้ไข แล้วส่งคืนใบ แจ้งให้ไปรับสิ่งของส่งทางไปรษณีย์ระหว่างประเทศพร้อมหีบห่อให้ที่ทําการไปรษณีย์ปลายทางดําเนินการนํา จ่ายให้ผู้รับต่อไป

> ้ธ.๓.๕ ที่ทำการไปรษณีย์ปลายทางแจ้งให้ผู้นำของเข้าทราบผลการพิจารณาและรับของ 6.3.6 ผู้นําของเข้าชําระค่าภาษีอากร (หากมี)และรับของ

**6.4 กระบวนการตรวจปล่อยสิ่งของนําเข้าทางไปรษณีย์ระหว่างประเทศที่คัดแยกไว้ตามประเภทที่ 3**

6.4.1 พนักงานศุลกากรหน่วยงานตรวจคัดสิ่งของส่งทางไปรษณีย์ระหว่างประเทศคัดแยกไว้ตาม ประเภทที่ ๓

6.4.2 พนักงานบริษัท ไปรษณีย์ไทยจํากัด บันทึกข้อมูลจ่าหน้าหีบห่อเข้าระบบศุลกากรไปรษณีย์ (คลังสินค้าบริษัท ไปรษณีย์ไทย จํากัด) ระบบคอมพิวเตอร์จะออกเลขที่รายการศุลกากร และพิมพ์ลงบนสติกเกอร์ เพื่อนําไปปิดไว้บนหีบห่อ

6.4.3 พนักงานศุลกากรหน่วยงานตรวจคัดสิ่งของส่งทางไปรษณีย์ระหว่างประเทศบันทึกข้อมูล บัญชีกํากับไปรษณียภัณฑ์ต้องเสียอากรหรือต้องห้ามต้องกํากัด (แบบที่ 431) ในระบบคอมพิวเตอร์ของศุลกากร แล้วส่งมอบสิ่งของส่งทางไปรษณีย์ประเภทที่ ๓ บัญชีกำกับไปรษณียภัณฑ์ต้องเสียอากรหรือต้องห้ามต้องกำกัด (แบบที่ ๔๓๑) ให้บริษัท ไปรษณีย์ไทย จำกัด นำไปเก็บรักษาในคลังสินค้าของบริษัท ไปรษณีย์ไทย จำกัด หรือ ส่งไปปฏิบัติพิธีการที่สํานักงานหรือด่านศุลกากร

6.4.4 พนักงานบริษัท ไปรษณีย์ไทย จํากัด จัดทําและส่งใบแจ้งให้ไปรับสิ่งของส่งทางไปรษณีย์ ระหว่างประเทศ (NOTIFICATION TO COLLECT INTERNATIONAL POSTAL ITEMS) ไปให้ผู้นำของเข้า

6.4.5 ผู้นําของเข้านําใบแจ้งให้ไปรับสิ่งของส่งทางไปรษณีย์ระหว่างประเทศไปติดต่อ ณ ส่วนบริการ ศุลกากรไปรษณีย์หรือสํานักงานศุลกากรหรือด่านศุลกากร

6.4.6 กรณีสิ่งของส่งทางไปรษณีย์ระหว่างประเทศที่นําเข้ามา จะเป็นสินค้าหรือไม่ก็ตาม และไม่ว่า ผู้นำของเข้าจะเป็นบุคคลธรรมดา หรือบริษัท ห้าง ร้าน ถ้ามีราคา FOB ไม่เกิน ๔๐,๐๐๐ บาท โดยไม่จำกัดว่า อากรที่ต้องชําระจะเป็นจํานวนเงินเท่าใด ให้ใช้ใบแจ้งให้ไปรับสิ่งของส่งทางไปรษณีย์ระหว่างประเทศยื่นปฏิบัติพิธี การศุลกากรเป็นการจัดเก็บอากรปากระวาง ดูรายละเอียด 6.5 กระบวนการตรวจปล่อยสิ่งของนําเข้าทางไปรษณีย์ ระหว่างประเทศที่คัดแยกไว้ตามประเภทที่ ๓ แบบปากระวาง

6.4.7 กรณีสิ่งของส่งทางไปรษณีย์ระหว่างประเทศที่นําเข้ามาราคา FOB เกิน 40,000 บาท ให้ ปฏิบัติพิธีการศุลกากรจัดทําใบขนสินค้าขาเข้า ดูรายละเอียด 6.6 กระบวนการตรวจปล่อยสิ่งของนําเข้าทาง ไปรษณีย์ระหว่างประเทศที่คัดแยกไว้ตามประเภทที่ ๓ ตามใบขนสินค้าขาเข้า (e-Import)

**6.5 กระบวนการตรวจปล่อยสิ่งของนําเข้าทางไปรษณีย์ระหว่างประเทศที่คัดแยกไว้ตามประเภท ที่ 3 แบบปากระวาง**

6.5.1 ผู้นําของเข้ากรอกข้อมูลด้านหลังใบแจ้งให้ไปรับสิ่งของส่งทางไปรษณีย์ระหว่างประเทศ ้และยื่นพร้อมหลักฐานประกอบการพิจารณาที่ ส่วนบริการศุลกากรไปรษณีย์ หรือสำนักงานหรือด่านศุลกากร ตามที่ระบุในใบแจ้งให้ไปรับสิ่งของส่งทางไปรษณีย์ระหว่างประเทศ

6.5.2 พนักงานศุลกากรตรวจสอบใบแจ้งให้ไปรับสิ่งของส่งทางไปรษณีย์ระหว่างประเทศพร้อม หลักฐานประกอบ กรณีเป็นคำร้องต้องเสนอหัวหน้าฝ่ายพิจารณาสั่งการ และออกบัตรคิวให้แก่ผู้นำของเข้า

6.5.3 พนักงานศุลกากรบันทึกข้อมูลเข้าระบบคอมพิวเตอร์ของศุลกากร ตัดบัญชีกํากับ ไปรษณียภัณฑ์ต้องเสียอากรหรือต้องห้ามต้องกำกัด (แบบที่ ๔๓๑) พร้อมทั้งส่งใบแจ้งให้ไปรับสิ่งของส่งทาง ไปรษณีย์ระหว่างประเทศเพื่อเบิกสิ่งของจากคลังสินค้าของบริษัท ไปรษณีย์ไทย จำกัด

6.5.4 เจ้าหน้าที่ประจําคลังสินค้าของบริษัท ไปรษณีย์ไทย จํากัด นําของไปยังพนักงานศุลกากร ผู้ตรวจปล่อยตามลําดับคิว

6.5.5 พนักงานศุลกากรเชิญผู้นําของเข้าตามบัตรคิวเปิดหีบห่อร่วมกัน เพื่อประเมินราคา/ค่า ภาษีอากร กรณีเป็นเคมีภัณฑ์ต้องส่งให้นักวิทยาศาสตร์วิเคราะห์ก่อนตรวจปล่อย และกรณีเป็นของต้องกํากัด ต้องมีใบอนุญาตการนำเข้า โดยต้องส่งหน่วยงานที่เกี่ยวข้องพิจารณาอนุญาต เช่น ด่านอาหารและยา ด่าน กักกันสัตว์ ด่านตรวจพืช เป็นต้น

6.5.6 พนักงานศุลกากรบันทึกข้อมูลเข้าระบบคอมพิวเตอร์ของศุลกากร และรับชําระค่าภาษี ้อากร แล้วสั่งพิมพ์ใบเสร็จรับเงินพร้อมใบกำกับสินค้ามอบให้ผู้นำของเข้า

๖.๕.๗ ผู้นำของเข้าชำระเงินค่าเก็บรักษาที่หน่วยการเงินของบริษัท ไปรษณีย์ไทย จำกัด และนำ ใบเสร็จรับเงินมาแสดงต่อพนักงานศุลกากร

6.5.8 ผู้นําของเข้ารับของ ยื่นใบกํากับสินค้าที่จุดตรวจปล่อย เพื่อให้เจ้าหน้าที่ตรวจสอบก่อน นำของออกจาก สปณ. หรือสำนักงานหรือด่านศลกากร

#### **6.6 กระบวนการตรวจปล่อยสิ่งของนําเข้าทางไปรษณีย์ระหว่างประเทศที่คัดแยกไว้ตามประเภท ที่ 3 ตามใบขนสินค้าขาเข้า (e-Import)**

6.6.1 ผู้นําของเข้าหรือตัวแทนจัดทําและส่งข้อมูลใบขนสินค้าขาเข้าทางอิเล็กทรอนิกส์เข้าสู่ ระบบคอมพิวเตอร์ของศุลกากร

กรณีระบบคอมพิวเตอร์ของศุลกากรและระบบคอมพิวเตอร์ของหน่วยงานภาครัฐได้ ดําเนินการเชื่อมโยงข้อมูลใบอนุญาตหรือใบรับรองอิเล็กทรอนิกส์ร่วมกันแล้ว ผู้นําของเข้าต้องติดต่อหน่วยงาน เพื่อส่งข้อมูลใบอนุญาตหรือใบรับรองอิเล็กทรอนิกส์เข้าสู่ระบบคอมพิวเตอร์ของศุลกากรผ่านระบบ National Single Window (NSW) ก่อนการส่งข้อมูลใบขนสินค้า

6.6.2 ระบบคอมพิวเตอร์ของศุลกากรตรวจสอบความถูกต้องของข้อมูลเบื้องต้น

กรณีข้อมูลไม่ถูกต้อง ระบบคอมพิวเตอร์ของศุลกากรจะไม่ออกเลขที่ใบขนสินค้า และ จะทําการตอบกลับข้อผิดพลาด (Response Message Error) ให้กับผู้นําของเข้า เมื่อผู้นําของเข้าได้รับการ ตอบกลับข้อผิดพลาดแล้วให้ตรวจสอบและแก้ไขข้อมูลใบขนสินค้าให้ถูกต้อง และส่งข้อมูลใบขนสินค้าขาเข้า เข้าสู่ระบบคอมพิวเตอร์ของศุลกากรอีกครั้ง

6.6.3 หากข้อมูลถูกต้อง ระบบคอมพิวเตอร์ของศุลกากรจะออกเลขที่ใบขนสินค้าให้ สถานะ พร้อมชําระค่าภาษีอากร (ถ้ามี) และแจ้งเลขที่ใบขนสินค้าขาเข้าทางระบบอิเล็กทรอนิกส์ตอบกลับไปยังผู้ส่ง ข้อมูล

6.6.4 ผู้นําของเข้าหรือตัวแทนชําระค่าภาษีอากรที่หน่วยรับชําระหรือตัดบัญชีธนาคาร และ ติดต่อเจ้าหน้าที่คลังสินค้าของบริษัท ไปรษณีย์ไทย จํากัด เพื่อจัดเตรียมสิ่งของส่งมอบหรือเปิดตรวจตามคําสั่ง การตรวจ

6.6.5 กรณีใบขนสินค้าที่ไม่ติดเงื่อนไขความเสี่ยง ระบบคอมพิวเตอร์ของศุลกากรจะออกเลขที่ ใบขนสินค้าให้ โดยสั่งการตรวจเป็น "ยกเว้นการตรวจ" ให้พนักงานศุลกากรบันทึกข้อมูลการตรวจปล่อยใน ระบบคอมพิวเตอร์ของศุลกากร และส่งมอบสิ่งของให้ผู้นําของเข้าหรือตัวแทน

6.6.6 กรณีใบขนสินค้าที่ติดเงื่อนไขความเสี่ยง ระบบคอมพิวเตอร์ของศุลกากรจะออกเลขที่ใบ ขนสินค้าให้ โดยสั่งการตรวจเป็น "ให้เปิดตรวจ" ให้พนักงานศุลกากรบันทึกจับกุมและบันทึกการประเมิน อากรใหม่/บันทึกเพิ่มราคา แก้ไขพิกัดศุลกากร ปริมาณ น้ําหนักในแต่ละรายการในใบขนสินค้าขาเข้า และ บันทึกแฟ้มคดีเพื่อส่งหน่วยคดี

้ ๖.๖.๗ เมื่อหน่วยคดีพิจารณาความผิดแล้ว ให้ผู้นำของเข้าชำระค่าภาษีอากร ค่าปรับ เบี้ยปรับ ต่าง ๆ (ถ้ามี)

6.6.8 หัวหน้าฝ่ายปรับสถานะใบขนสินค้าขาเข้า สถานะพร้อมตรวจปล่อย

6.6.9 พนักงานศุลกากรบันทึกข้อมูลการตรวจปล่อยในระบบคอมพิวเตอร์ของศุลกากร และส่ง มอบสิ่งของให้ผู้นําของเข้าหรือตัวแทน

**6.7 กระบวนการตรวจปล่อยสิ่งของส่งออกทางไปรษณีย์ระหว่างประเทศ ตามใบขนสินค้าขาออก (e-Export)**

6.7.1 ผู้ส่งของออกหรือตัวแทนจัดทําและส่งข้อมูลใบขนสินค้าขาออกทางอิเล็กทรอนิกส์เข้าสู่ ระบบคอมพิวเตอร์ของศุลกากร

กรณีระบบคอมพิวเตอร์ของศุลกากรและระบบคอมพิวเตอร์ของหน่วยงานภาครัฐได้ ดําเนินการเชื่อมโยงข้อมูลใบอนุญาตหรือใบรับรองอิเล็กทรอนิกส์ร่วมกันแล้ว ผู้นําของเข้าต้องติดต่อหน่วยงาน เพื่อส่งข้อมูลใบอนุญาตหรือใบรับรองอิเล็กทรอนิกส์เข้าสู่ระบบคอมพิวเตอร์ของศุลกากรผ่านระบบ National Single Window (NSW) ก่อนการส่งข้อมูลใบขนสินค้า

6.7.2 ระบบคอมพิวเตอร์ของศุลกากรตรวจสอบความถูกต้องของข้อมูลเบื้องต้น

กรณีข้อมูลไม่ถูกต้อง ระบบคอมพิวเตอร์ของศุลกากรจะไม่ออกเลขที่ใบขนสินค้า และ จะทําการตอบกลับข้อผิดพลาด (Response Message Error) ให้กับผู้ส่งของออก เมื่อผู้ส่งของออกหรือ ตัวแทนได้รับการตอบกลับข้อผิดพลาดแล้วให้ตรวจสอบและแก้ไขข้อมูลใบขนสินค้าให้ถูกต้อง และส่งข้อมูลใบ ขนสินค้าขาออกเข้าสู่ระบบคอมพิวเตอร์ของศุลกากรอีกครั้ง

6.7.3 หากข้อมูลถูกต้อง ระบบคอมพิวเตอร์ของศุลกากรจะออกเลขที่ใบขนสินค้าให้ สถานะ พร้อมชําระค่าภาษีอากร (ถ้ามี) และแจ้งเลขที่ใบขนสินค้าขาออกทางระบบอิเล็กทรอนิกส์ตอบกลับไปยังผู้ส่ง ข้อมูล

้ ๖.๗.๔ ผู้นำของเข้าหรือตัวแทนชำระค่าภาษีอากรที่หน่วยรับชำระหรือตัดบัญชีธนาคาร และ ติดต่อเจ้าหน้าที่คลังสินค้าของบริษัท ไปรษณีย์ไทย จํากัด เพื่อจัดเตรียมสิ่งของส่งมอบหรือเปิดตรวจตามคําสั่ง การตรวจ

้ ๖.๗.๕ ผู้ส่งของออกหรือตัวแทนจัดทำข้อมูลใบกำกับการขนย้ายสินค้าตามปริมาณและฎ้าหนักที่ ส่งออกจริง เป็นรายใบขนสินค้าขาออก และส่งข้อมูลทางอิเล็กทรอนิกส์เข้าสู่ระบบคอมพิวเตอร์ของศุลกากร

๖.๗.๖ ระบบคอมพิวเตอร์ของกรมฯ ตรวจสอบความถูกต้องของข้อมูลเบื้องต้นกับแฟ้มข้อมูล

อ้างอิง

กรณีข้อมูลไม่ถูกต้อง ระบบคอมพิวเตอร์ของศุลกากรจะตอบรหัสข้อผิดพลาดกลับไปให้ผู้ ้ส่งข้อมูล ให้ผู้ส่งข้อมูลทำการแก้ไขข้อมูลและส่งข้อมูลแก้ไขข้อมูลใบกำกับการขนย้ายสินค้า เข้าสู่ระบบ คอมพิวเตอร์ของศุลกากร

้ ๖.๗.๘ หากข้อมูลถูกต้อง ระบบคอมพิวเตอร์ของศุลกากร จะกำหนดเลขที่ใบกำกับการขนย้าย สินค้าทางอิเล็กทรอนิกส์ให้ผู้ส่งข้อมูล ข้อมูลใบขนสินค้าขาออก สถานะพร้อมตรวจปล่อย

6.7.9 พนักงานศุลกากรตัดบัญชีใบกํากับการขนย้ายสินค้า (หน้าจอ Matching byPost)

6.7.10 ผู้ส่งของออกหรือตัวแทนจัดเตรียมสิ่งของเพื่อเปิดตรวจหรือส่งออกไปจากไปรษณีย์ตาม คําสั่งการตรวจ

6.7.11 กรณีใบขนสินค้าที่ไม่ติดเงื่อนไขความเสี่ยง ระบบคอมพิวเตอร์ของศุลกากรจะออก เลขที่ใบขนสินค้าให้ โดยสั่งการตรวจเป็น "ยกเว้นการตรวจ" ข้อมูลใบขนสินค้าขาออก สถานะพร้อมรับ บรรทุก

6.7.12 กรณีใบขนสินค้าที่ติดเงื่อนไขความเสี่ยง ระบบคอมพิวเตอร์ของศุลกากรจะออกเลขที่ ใบขนสินค้าให้ โดยสั่งการตรวจเป็น "ให้เปิดตรวจ" ข้อมูลใบขนสินค้าขาออก สถานะผ่านสถานีรับบรรทุกรอ บันทึกผลการตรวจปล่อย โดยระบบกําหนดชื่อพนักงานศุลกากรที่ปฏิบัติการตรวจ เมื่อพนักงานศุลกากรเปิด ตรวจของแล้ว ให้บันทึกข้อมูลการตรวจปล่อยในระบบคอมพิวเตอร์ของศุลกากร ข้อมูลใบขนสินค้าขาออก สถานะพร้อมรับบรรทุก

้ ๖.๗.๑๓ ผู้ส่งของออกหรือตัวแทนนำหีบห่อของส่งออกที่ผ่านการรับรองหีบห่อพัสดุไปรษณีย์ แล้วไปฝากส่ง ณ ที่ทําการไปรษณีย์

6.7.14 ผู้ส่งของออกหรือตัวแทนนําหลักฐานการส่งออกไปจากไปรษณีย์ แจ้งพนักงานศุลกากร เพื่อให้บันทึกการรับบรรทุก

6.7.15 พนักงานศุลกากรนําหมายเลขใบฝากส่งพัสดุไปรษณีย์ไปตรวจสอบสถานะที่ [http://tracking.thailandpost.co.th](http://tracking.thailandpost.co.th/) เมื่อสถานะเป็น "ปิดถุงส่งออกจากที่ทําการแลกเปลี่ยนแล้ว" หรือ "พัสดุไปรษณีย์ได้ส่งออกกนอกราชอาณาจักรแล้ว" ให้พนักงานศุลกากรบันทึกการรับบรรทุก (หน้าจอ Loading by Post)

6.7.16 ผู้ส่งของออกหรือตัวแทนรับข้อมูลตอบกลับวันเวลารับบรรทุกใบขนสินค้า

#### **7. มาตรฐานการปฏิบัติงาน**

การดําเนินการปฏิบัติพิธีศุลกากรและตรวจปล่อยสิ่งของนําเข้าและของส่งออกทางไปรษณีย์ระหว่าง ประเทศ การตรวจสอบและพิจารณาคําร้องขอโต้แย้งการประเมินภาษีอากรสิ่งของนําเข้าทางไปรษณีย์ระหว่าง ประเทศประเภทที่ ๒ ให้แล้วเสร็จภายในระยะเวลา และเป็นไปตามประมวลระเบียบปฏิบัติศุลกากร พ.ศ. ๒๕๖๐ กําหนด

#### **8. ระบบติดตามประเมินผล**

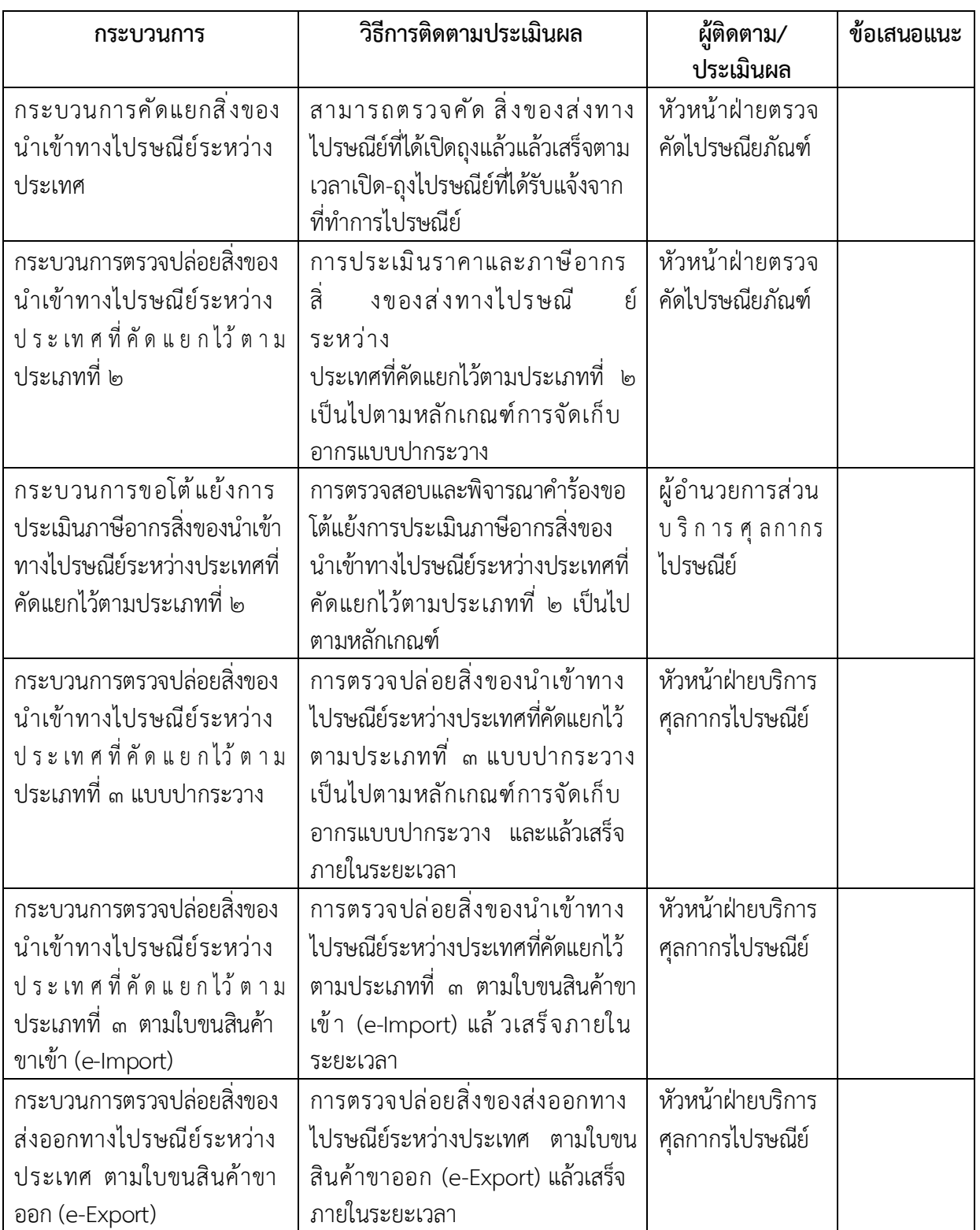

#### **9. กฎหมายที่เกี่ยวข้อง**

๙.๑ พระราชบัญญัติศุลกากร พ.ศ. ๒๕๖๐

๙.๒ ประมวลระเบียบปฏิบัติศุลกากร พ.ศ. ๒๕๖๐

ี่ ๙.๓ ประกาศกรมศุลกากร ที่ ๑๐๕/๒๕๖๑ เรื่อง หลักเกณฑ์ วิธีการ และเงื่อนไขการปฏิบัติพิธีการ ศุลกากรสำหรับการนำของเข้าและการส่งของออกทางไปรษณีย์ระหว่างประเทศ ลงวันที่ ๘ พฤษภาคม ๒๕๖๑

ี ๙.๔ ข้อตกลงระหว่างบริษัท ไปรษณีย์ไทย จำกัด และกรมศุลกากร ที่จัดทำขึ้นเมื่อวันที่ ๒๗ กันยายน  $\mathfrak{g}$ 

#### **10. แบบฟอร์มที่ใช้**

10.1 ตัวอย่างแบบคําร้องขอโต้แย้งการประเมินราคา/ ภาษีอากร (Petition for Reassessment of Customs Duties and Taxes)

10.2 ตัวอย่างแบบใบแจ้งให้ไปรับสิ่งของส่งทางไปรษณีย์ระหว่างประเทศ (Notification to Collect International Postal Items)

# ภาคผนวก

 $\log$ 

#### ค าร้องขอโต้แย้งการประเมินราคา/ ภาษีอากร

#### (Petition for Reassessment of Customs Duties and Taxes)

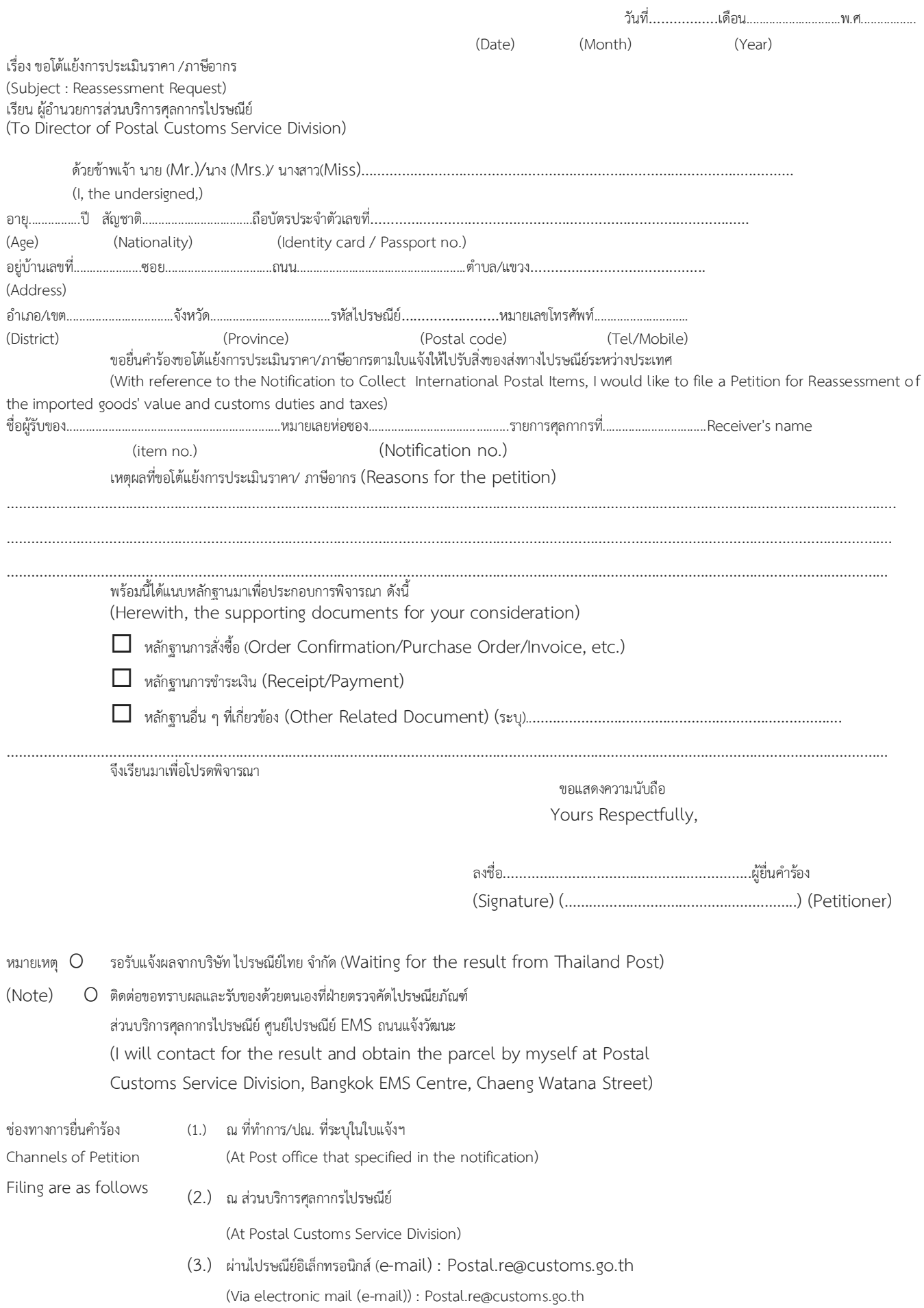

#### ใบแจ้งให้ไปรับสิ่งของส่งทางไปรษณีย์ระหว่างประเทศ NOTIFICATION TO COLLECT INTERNATIONAL POSTAL ITEMS

*<u>IUSuntaline</u>* 

์ ต้นฉบับ<br>สำหรับผู้รับ

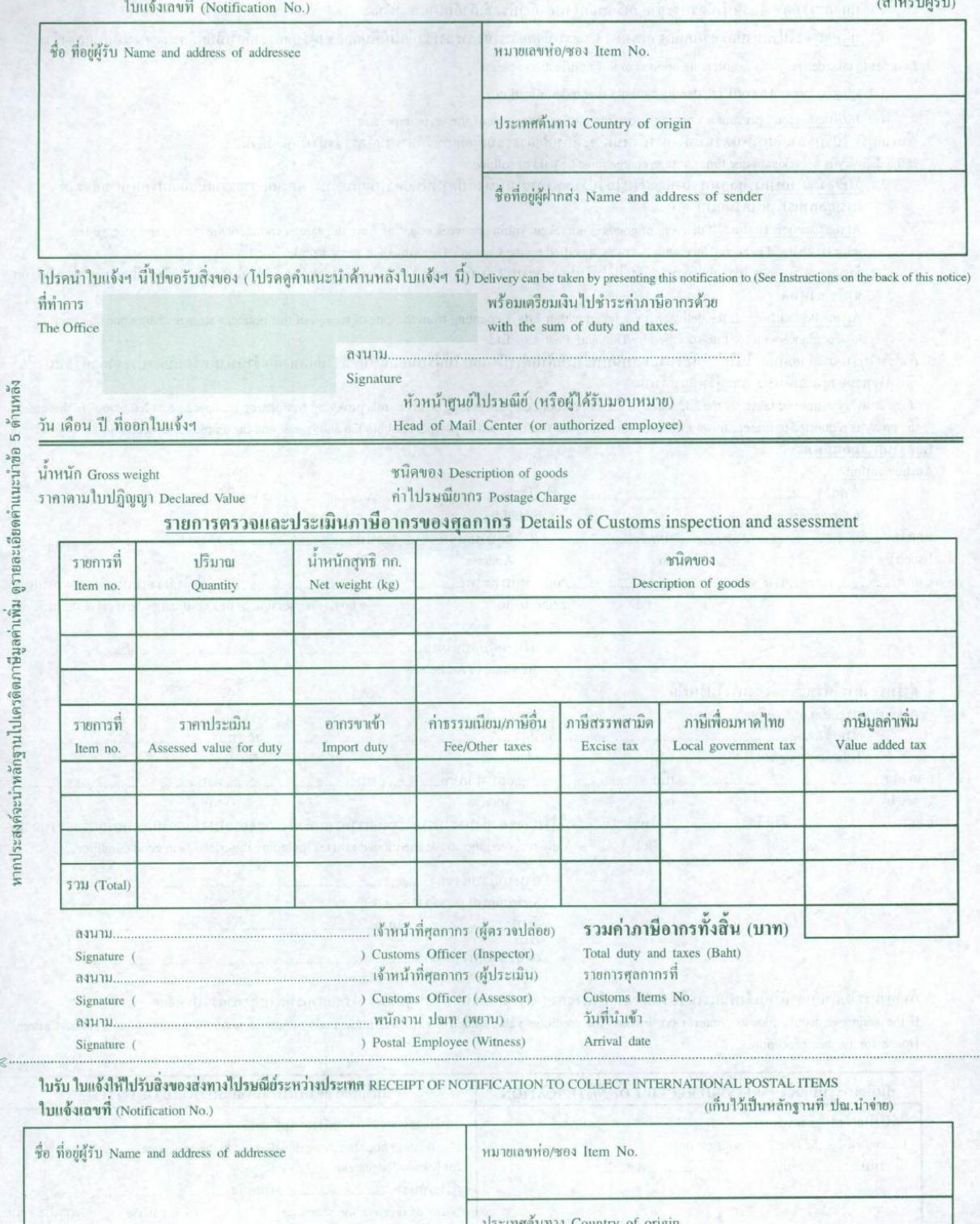

#### ยากลางการเพราะติด และเท่า เป็นเพราะติด และเท่า 10 **Instructions**

1. เมื่อไปขอรับของตามใบแจ้งฯนี้ กรณีผู้รับเป็น

- 1.1 บุคคลธรรมดา :โปรดนำบัตรประจำตัวหรือหลักฐานสำคัญประจำตัวอื่นมาแสดงด้วย
- 1.2 นิติบุคคล :โปรดนำบัตรหรือหลักฐานตาม 1.1 และหนังสือรับรองการลงทะเบียนนิติบุคคลซึ่งคู้รับของจำต้องเป็นคู้มีอำนาจลงนามมาแสดงด้วย
- 1. In order to take delivery of the article mentioned in this notification : please
	- 1.1 Person: present an official identity card or other indentification
- 1.2 Juristic person : present an official certificate of registration of the juristic person
- 2. ถ้าหากผู้รับไปรับของเกินกำหนดวันที่ทางการกำหนด จะต้องเสียค่าธรรมเนียมเก็บรักษาตามอัตราซึ่งกำหนดไว้ดังนี้

If the delivery is not taken in due time, storage charge must be paid as follows

- 2.1 รับของ ณ ที่ทำการศุลกากร ถ้าหากผู้รับไม่ไปรับของภายในหนึ่งสัปคาห์นับแต่วันที่เก็บรักษา ต้องเสียค่าธรรมเนียมเก็บรักษาคามอัตราที่ กรมศลกากรกำหนดในแบบ ศ.1
	- At the Customs House: If delivery of goods is not taken within one week counting from the date of commencing the storage, storage fee must be charged in accordance with the rates specified by the Customs Department as per schedule "sor 1"
- 2.2 รับของ ณ ที่ทำการไปรษณีย์ ถ้าหากผู้รับไม่ไปรับของภายใน 7 วันนับแต่วันที่ได้รับใบแจ้งฯ จะต้องเสียค่าเก็บรักษาตามอัตราที่ บริษัทไปรษณีย์ไทย จำกัด กำหนด
	- At the Post Office : If the delivery is not taken within 7 days counting from the date of receipt of this notice, a storage charge must be paid in accordance with the rate specified by Thailand Post Co., Ltd.
- 3. ถ้าผู้รับไปรับของด้วยตนเองไม่ได้ ให้ลงนามมอบฉันทะในที่ด้านล่างนี้ และให้ผู้รับมอบฉันทะนำไปแสดงต่อเจ้าหน้าที่พร้อมบัตรประจำตัวหรือหนังสือ เดินทางทั้งของผู้มอบฉันทะ และผู้รับมอบฉันทะ

If the delivery cannot be taken by the addressee in person, authorized person may be given to a proxy by completing the space provided below. In this case, the proxy is requested to present this notification as well as the identity card or passport of both the addressee and the employee concerned. หลักฐานการมอบฉันทะ

#### Authorization

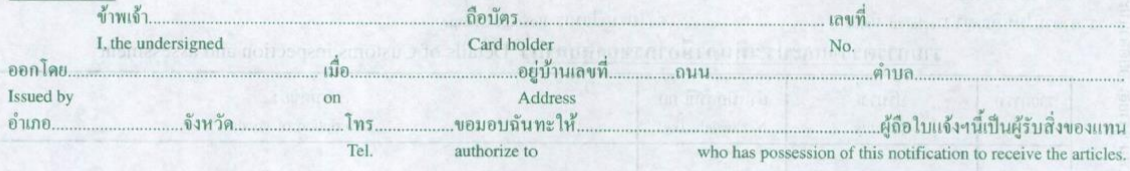

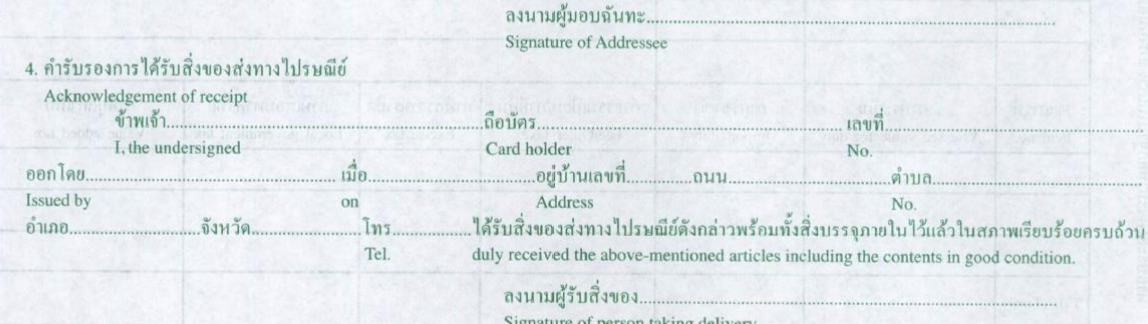

วันที่.

- .เคือน.. Dat
- ลงนามพนักงานผู้จ่าย.

Signature of Employee-in-charge

5. ถ้าค้องการใบกำกับภาษีให้แจ้งพนักงานไปรษณีย์เพื่อส่งสิ่งของฯ ทั้งหมดกลับคืนไปปฏิบัติพิธีการศุลกากรที่ด่านศุลกากรไปรษณีย์ If the addressee would like to obtain a tax invoice for crediting value added tax, please inform the officer to send all parcels to the Postal Customs House for further procedure.

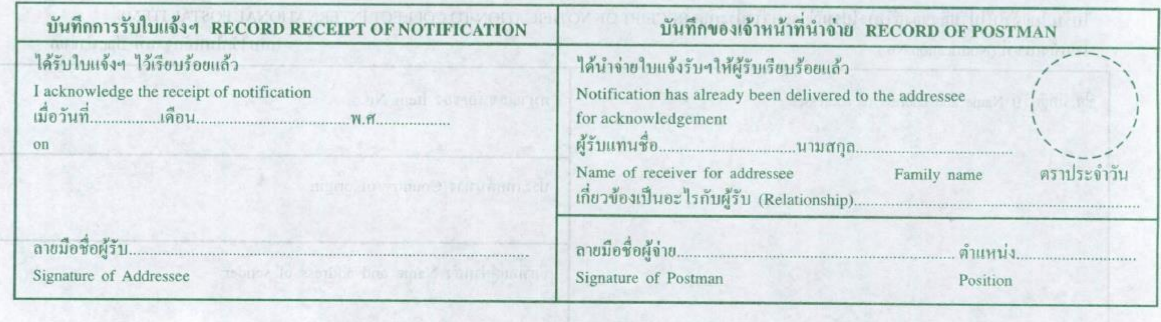